# **The Creation of a Bathy Database for the Bay of Fundy, Canada**

**CHC 2010 - June 2010**

Presented by Karen Hart – CARIS

Pilot Project and Presentation by

Wendy Woodford – CHS Atlantic & Trish Groves – CARIS

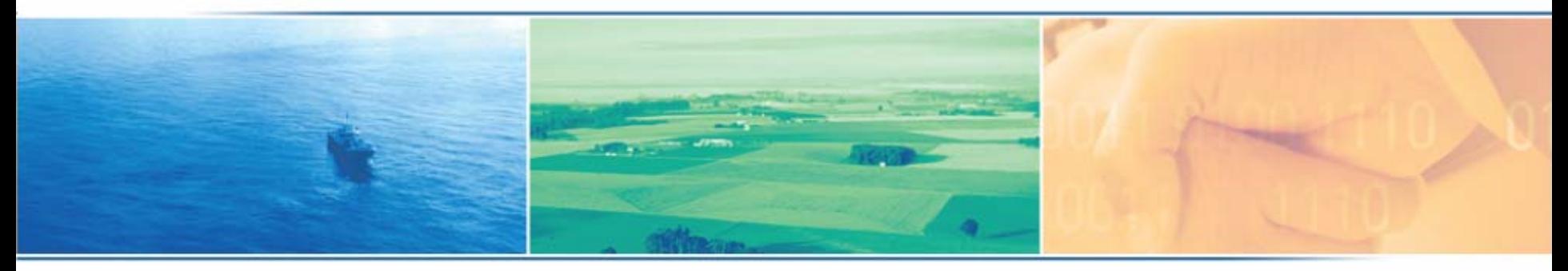

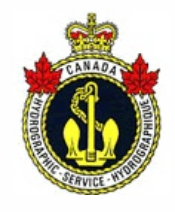

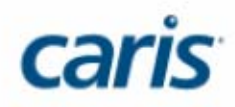

### **Contents**

- •**Introduction**
- Database Creation Workflow
	- Import of Data Sources
	- Data Validation
	- Committing to the Database
- Metadata Considerations
- Tidal Issues
- Using the Bay of Fundy Database
	- Client Use Cases
- Conclusions and Recommendations

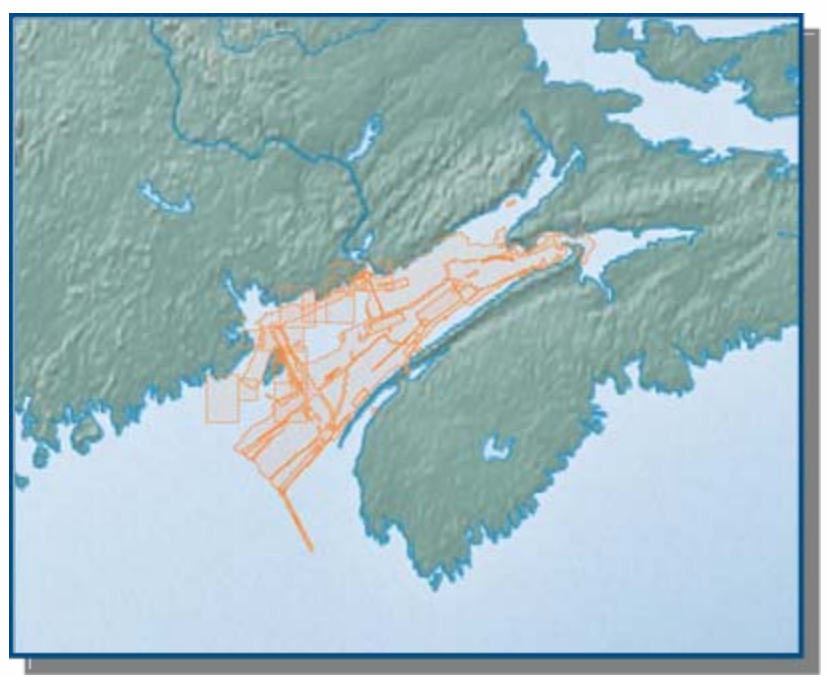

### **Introduction**

#### • Background

- CHS Atlantic get's many requests for bathy data for the Bay of Fundy Area
- Surveys since early 1900's
- Multibeam Surveys taking place since early 1990's, lots of data available!
- Fundy has the highest tides in the world = data processing challenge
- •**Objective** 
	- To build a regional database using the CARIS Bathy DataBASE v3.0 product
	- Must be easy to manage and maintain
	- Meet client data requests efficiently

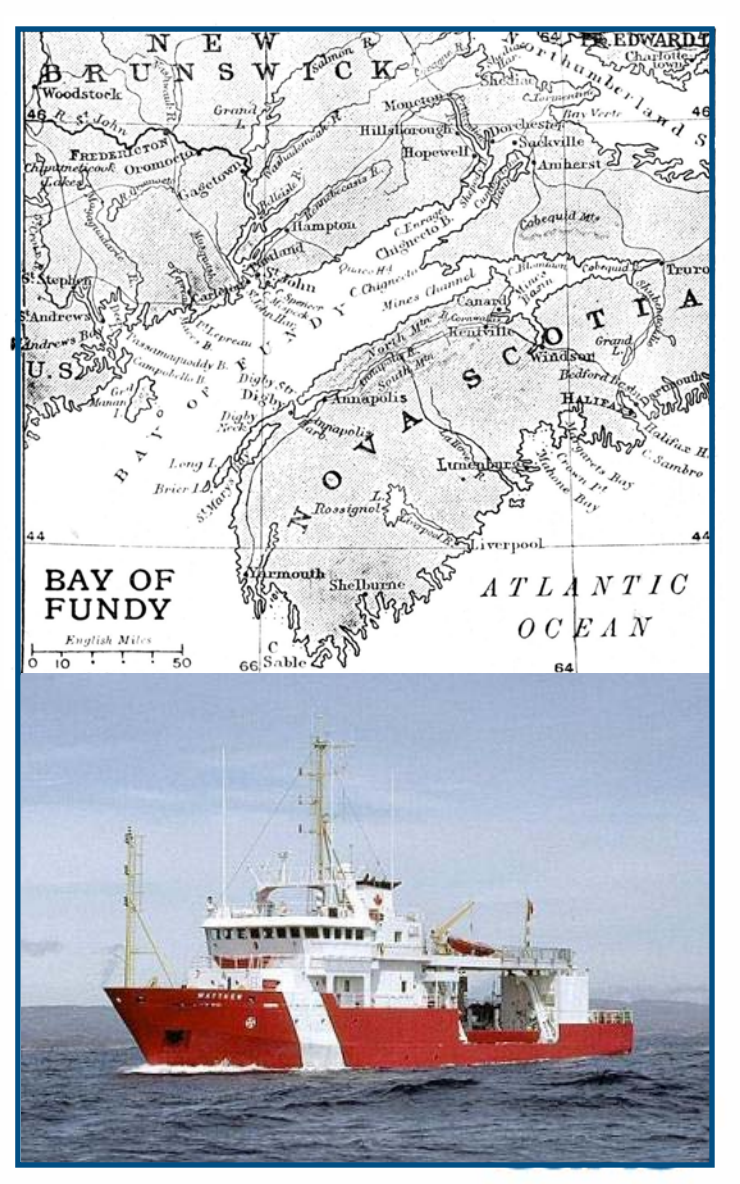

#### **Workflow – Data Sources 1.**

- Multibeam Data from 1994, 1999, 2006, 2007, 2008, 2009 in CARIS HIPS / SIPS Format
	- Bathy DataBASE has native support for HIPS BASE surfaces

¾\*.csar, \*.hns, \*.hcs, \*.bag

– Data was collected with various CHS Vessels and Launches

**≻ Matthew, Creed, Pipit, Plover** 

– Data collected using different sensors

¾em710, em1000, em3002

 $-$  Data resolution = 5m (10m for 1990's)

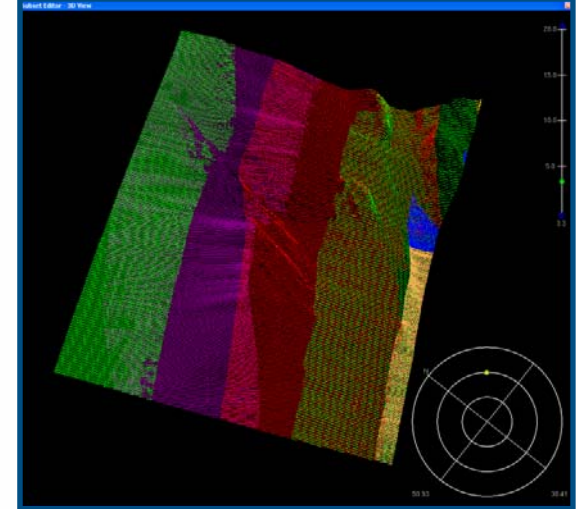

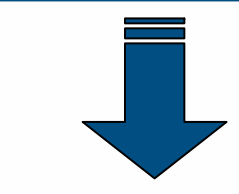

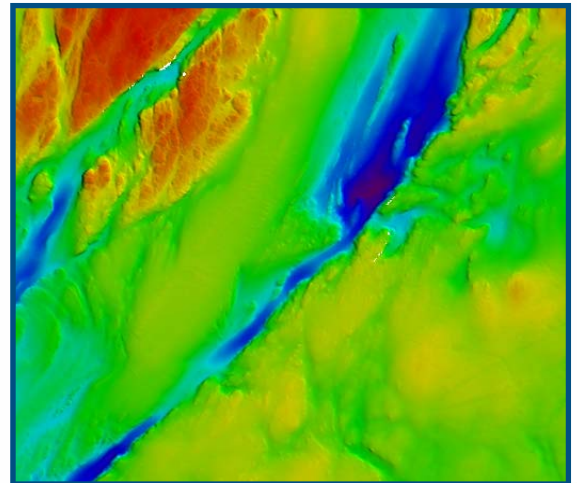

#### **Workflow – Data Sources 2.**

- Charted sounding data from 1960's, 70's, 80's and 90's in NTX format for areas without Multibeam coverage
	- Bathy DataBASE allows import of NTX soundings and metadata
	- Data collected using a variety of techniques, Singlebeam, Lead Line
	- Resolution = Chart density

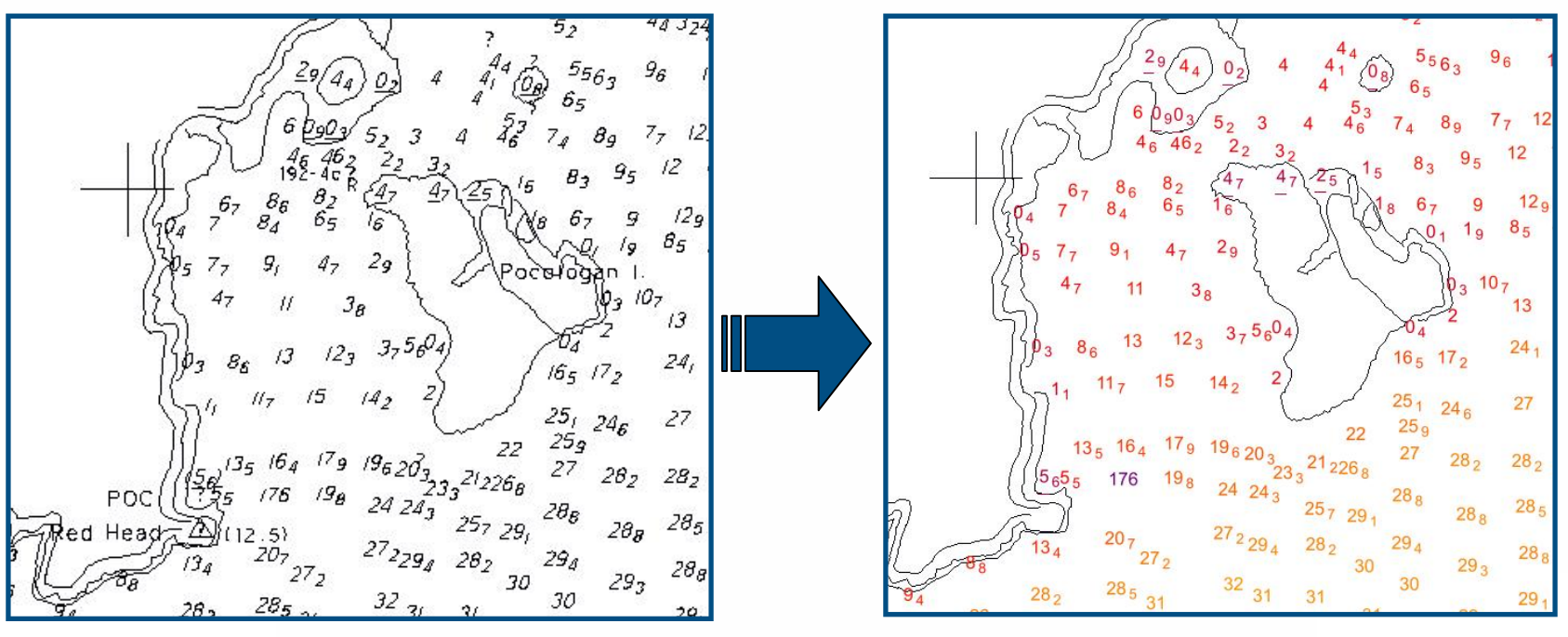

**CARIS GIS**

**CARIS Bathy DataBASE**

### **Workflow – Data Sources 3.**

- XYZ datasets of processed multibeam downloaded from the UNB Ocean Mapping Groups website,
	- Bathy DataBASE allows import of XYZ data in ASCII format
	- Data collected over UNB GGE Survey Camps with the Heron
	- Numerous Multibeam systems used
	- $-$  Resolution  $=$  10m

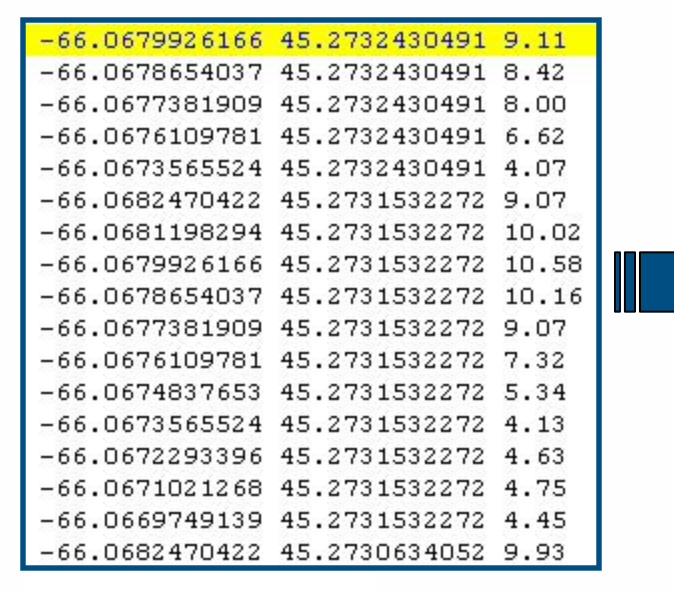

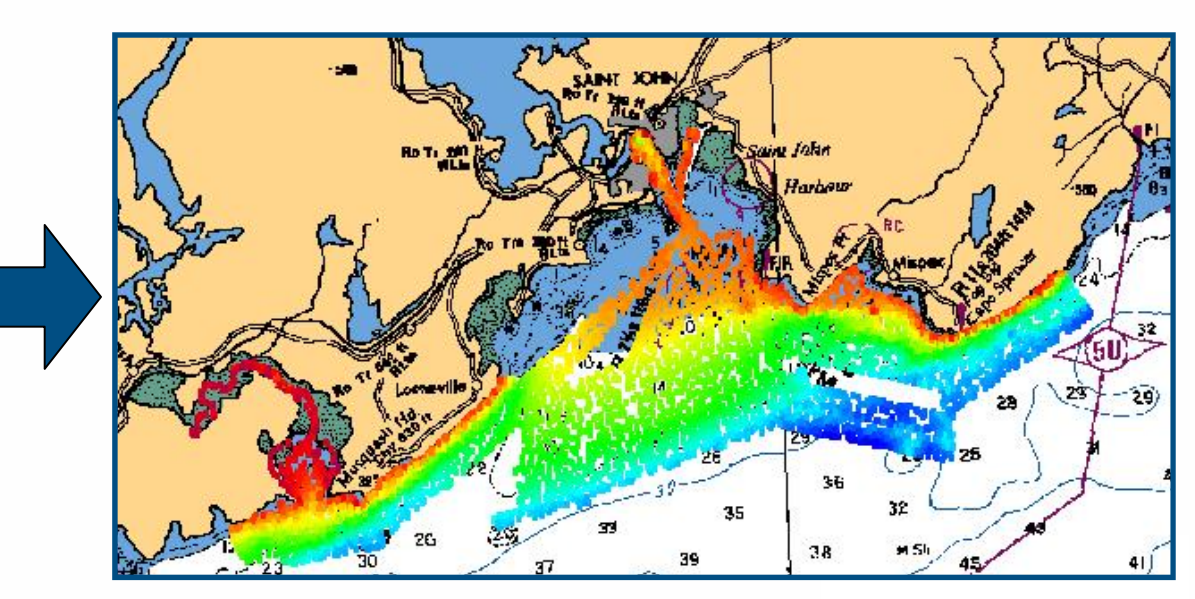

### **Data Validation**

- • Before new source is committed to the database, data needs to be validated against existing datasets
	- Soundings can be compared to existing chart information, e.g. CHS charts (BSB's, ENC's)
		- $\triangleright$  Charts could be in different depth units e.g. fathoms
		- ¾ Bathy DataBASE display units can be changed to aid validation
	- Surface Differencing
	- Data Interrogation in 3-D

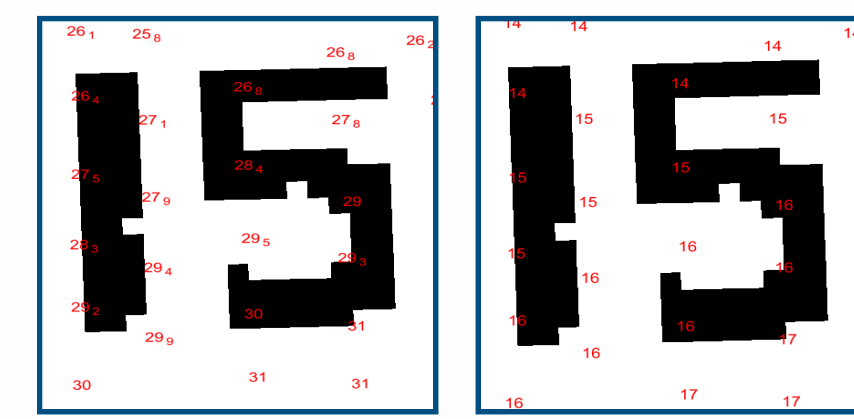

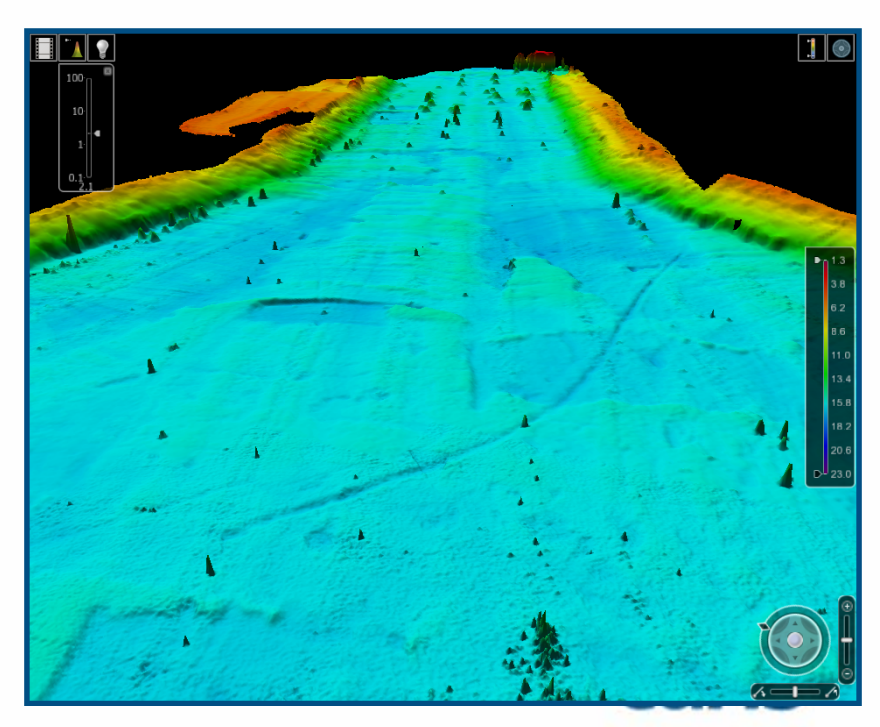

### **Committing to Database**

- Load sounding sets and surfaces as objects
	- Individually or grouped by field season
- Display bounding polygons and attributes
	- Query content based on metadata
- Combine multiple sources of bathymetry

– Allows creation of seamless contours and soundings

## **Metadata**

- Appropriate Metadata needs to be available to describe data source
	- HIPS BASE surfaces contain metadata that is available in Bathy DataBASE
	- NTX file header information can be retained and used as a metadata
	- XYZ files may contain metadata that can be carried across on import
- Bathy DataBASE also allows additional Metadata to be added when committing new source
	- Customizable attribute model
	- Can link to external metadata¾ CHSDir

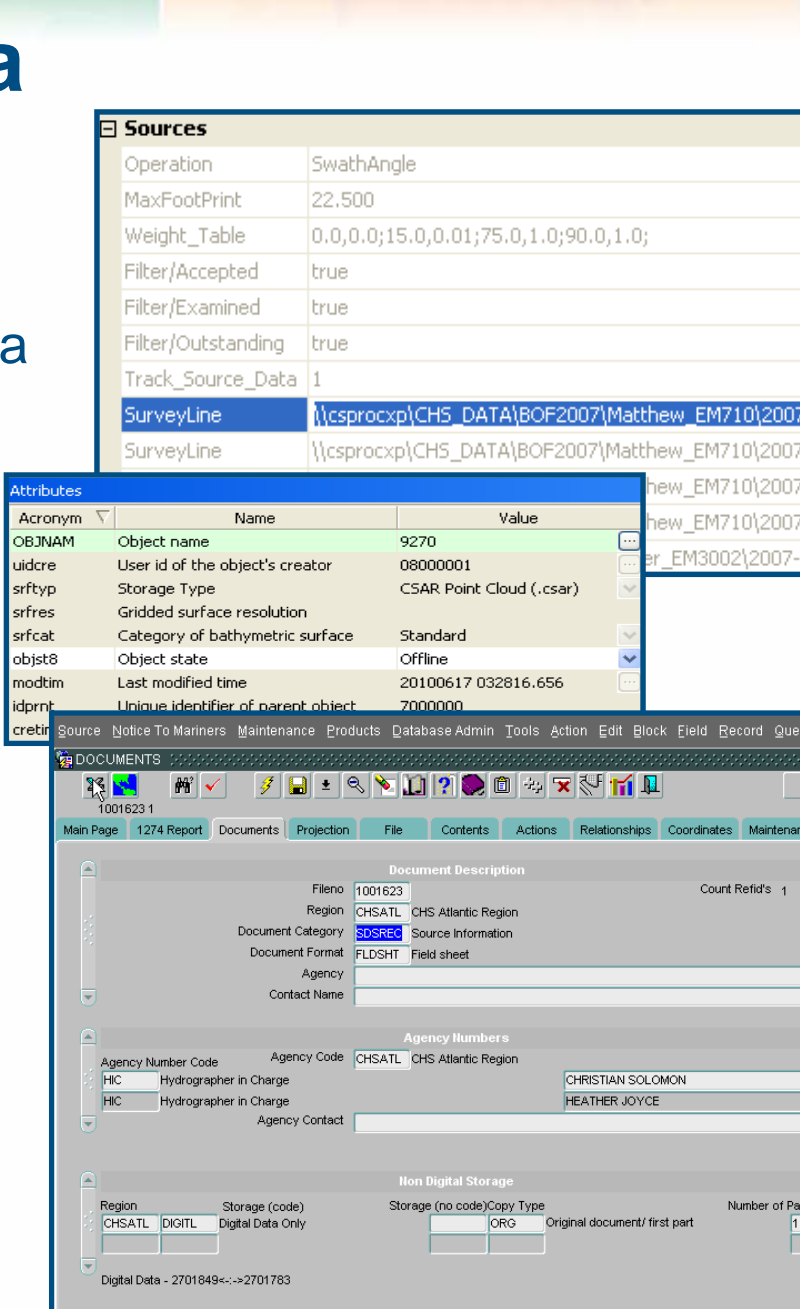

### **Tidal Issues**

**Validate Offsets** Creed 2008

• HIPS data from 1994, 1999 and 2006 used a combination of predicted and observed tides

- HIPS data from 2007 onwards used GPS heights
- NTX soundings were already reduced to Chart Datum (LAT)
- XYZ data from the Heron surveys was reduced to Chart Datum
- The result was discrepancies between the datasets making

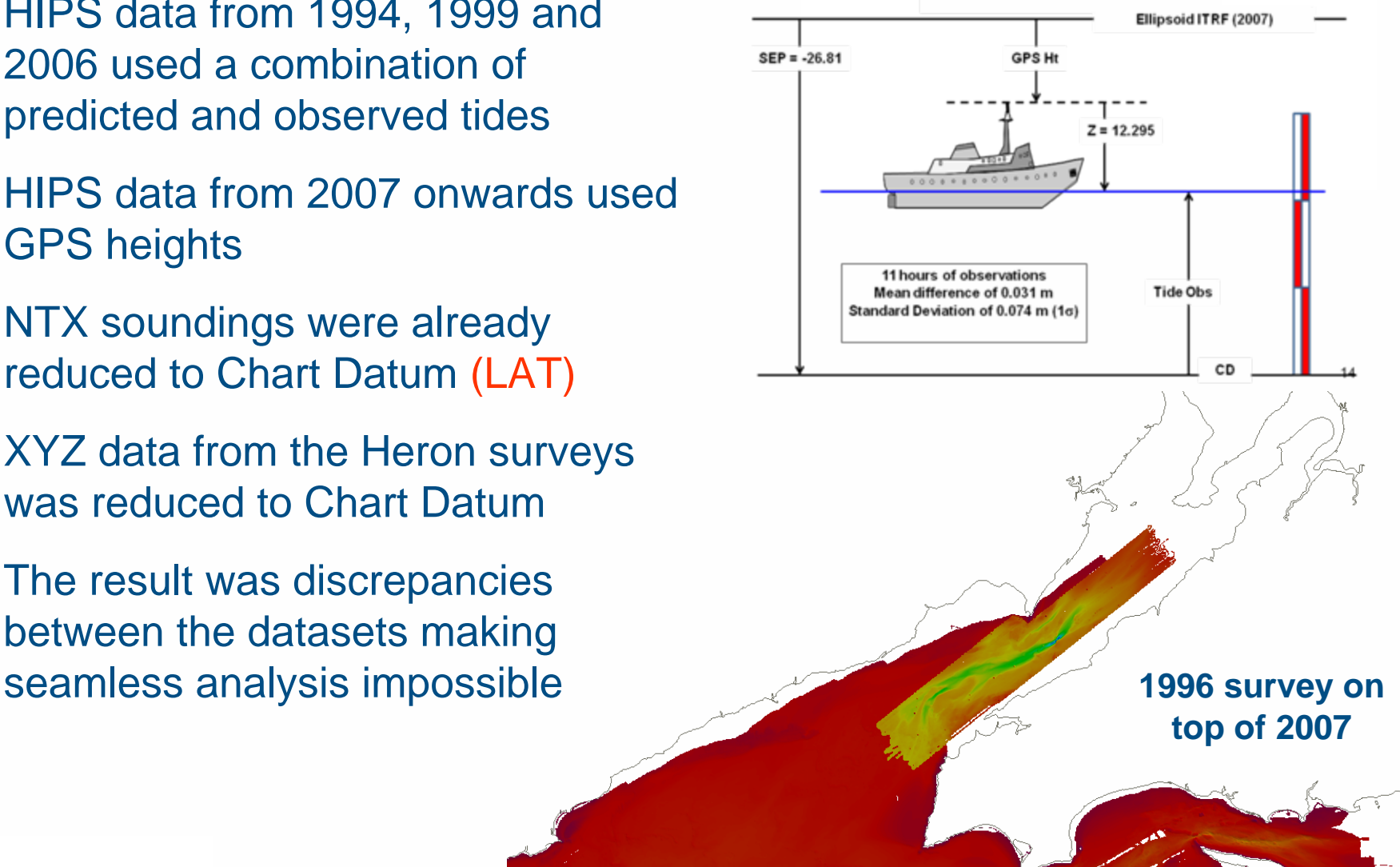

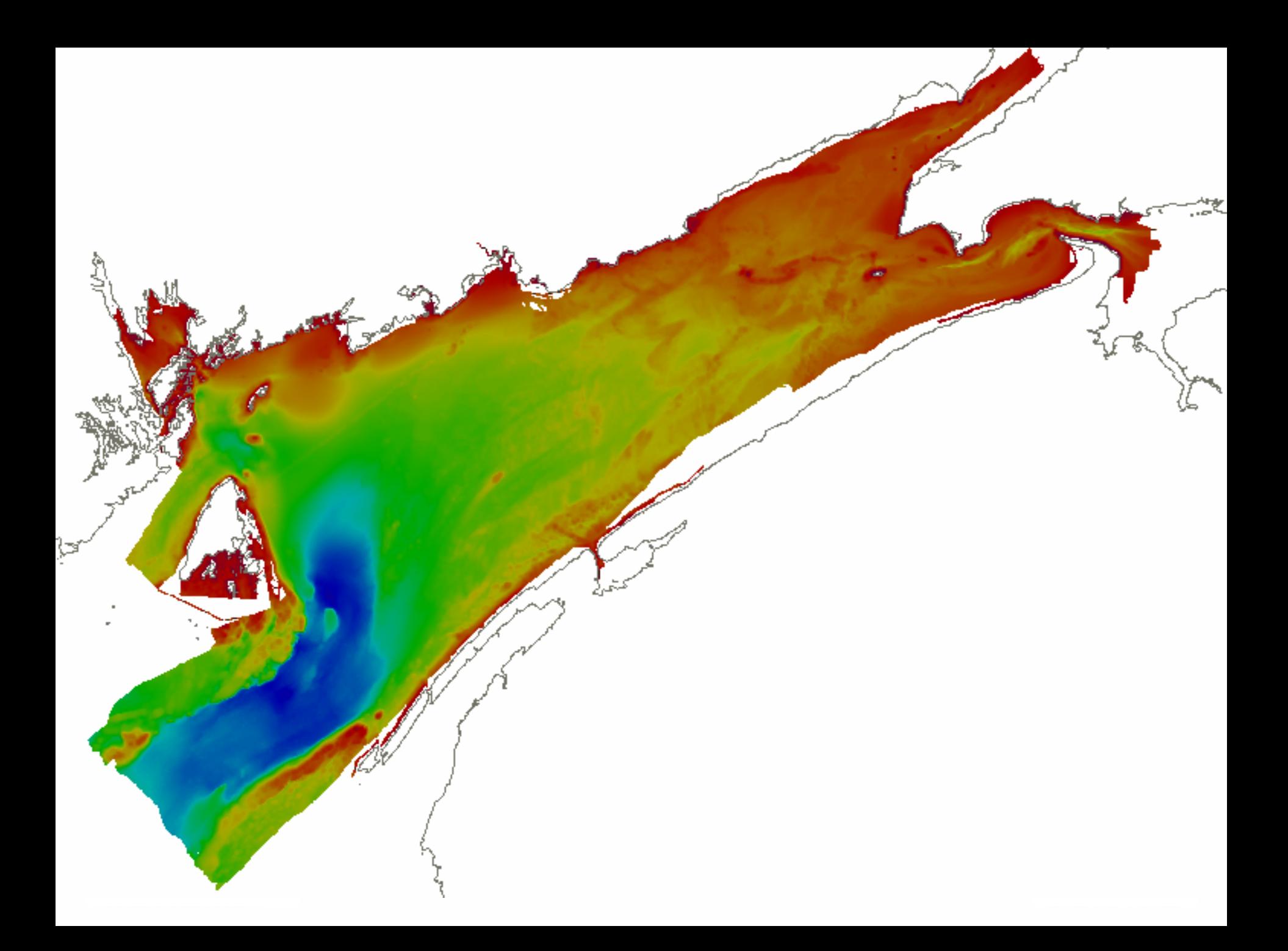

### **Recent Client Requests**

- **Parks Canada**
	- **Request for highest resolution possible for all the Bay of Fundy Data.**
	- **Combined 10m grid exported as GeoTIFF image**
- **National Research Council (NRC) Canadian Hydraulics Centre**
	- **Request for gridded data for Bay of Fundy including Minas Passage**
	- **Combined 10m grid as points**
- **Other frequent request include Contours or Soundings of an area in Shape file format**

### **Conclusions**

- Ironed out the workflow for the ingestion of CHS bathymetric data sources
- Created a Bathymetric database for the Bay of Fundy with links to CHSDir for source metadata
	- However tidal discrepancies downgrade it's usability
	- HIPS BASE surfaces still awaiting validation by CHS
- Client requests can be quickly and easily met
	- Combining datasets to cover required extents
	- Extracts of surfaces (grids or points)
	- Images GeoTIFF's, KMZ
	- Vector information in common GIS formats e.g. Shape, GML etc.

# **Bathy Database for the Bay of Fundy**

#### **Recommendations**

- Revise expected deliverables from future survey missions to aid smooth ingestion into Bathy DataBASE including use of GPS height information
	- Consider breaking down surfaces by vessel and / or region
- Consider using Dave Dodd's ITRF 5m surface as starting point for Bay of Fundy Database and append as new survey data becomes available
	- This could require a transformation to LAT (currently MSL)
	- Alternatively store surfaces referenced to ITRF Ellipsoid
		- <sup>+</sup>**PRO** = Perform transformation to client required datum on export
		- **CON** = The z-values in the map window won't be logical which may make validation difficult

### **Acknowledgments**

• Dr. David Dodd, University of New Brunswick (now at CHS Central)

• Ron Macnab, Geological Survey of Canada (Retired)

### www.caris.com

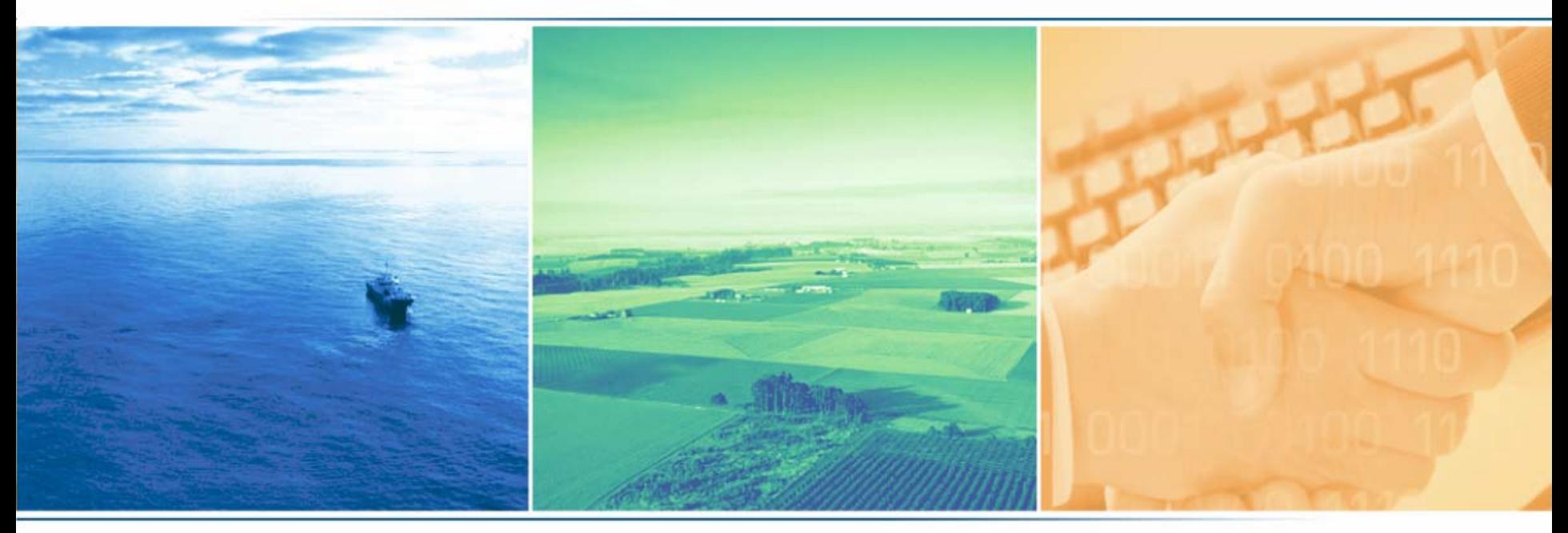

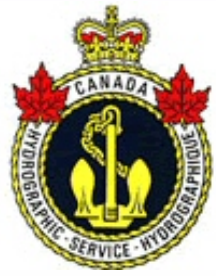

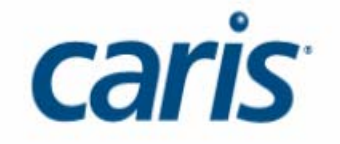